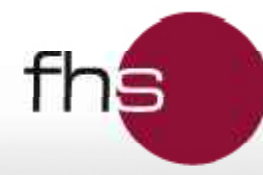

Fachhochschule Salzburg University of Applied Sciences

## FE Simulation and Analysis of Shoulder Implants with Bone Remodeling

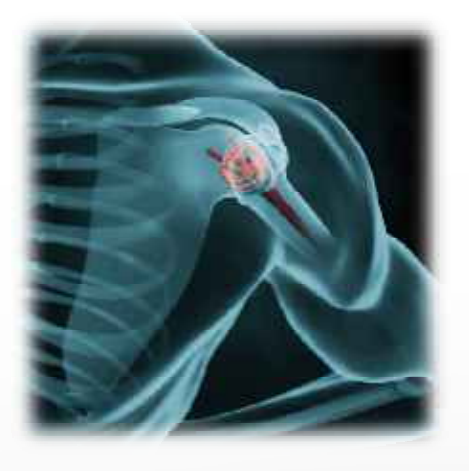

**MSc. DI(FH) Werner Pomwenger**

**Salzburg University of Applied Sciences** A-5412 Puch, Urstein Süd 1, AUSTRIA werner.pomwenger@fh-salzburg.ac.at

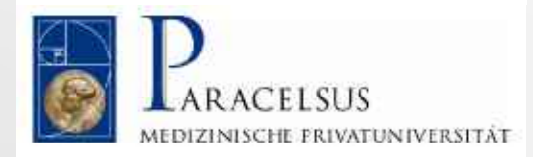

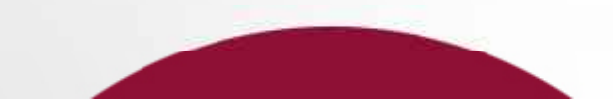

#### **Introduction**

- Need for joint replacement
	- Rheumatoid arthritis
	- Traumatic injuries
	- Rotator cuff tear
- Two types of arthroplasty
	- Hemiarthroplasty replacement of articular surface of the humeral head
	- Total shoulder arthroplasty (TSR) additional replacement of glenoid surface
	- Prequesite: intact rotator cuff
	- Primary fixation: bone cement, screws, press fit
	- Secondary fixtation: bone ingrowth

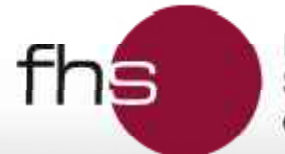

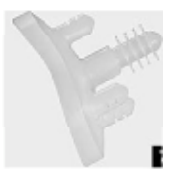

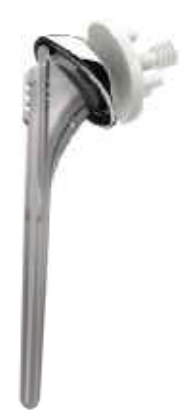

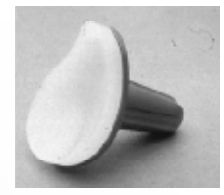

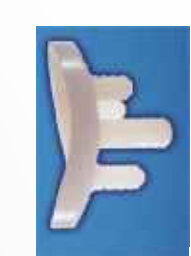

#### **Introduction**

### Problems

- Prosthesis failure due to
	- Loosening
	- Inlay wear
	- Breaking of parts, especially screws

### Goals and investigations

- Know-How in the field of FE-analysis, 3D modelling, biomechanics and biogenic structures
- Virtual 3D surgery
- Highly accurate, realistic 3D modelling from CT to FE-analysis
- Optimal preoperative implant angle and position
- Statistic methods for evaluation and validation
- Patient-specific prosthesis design

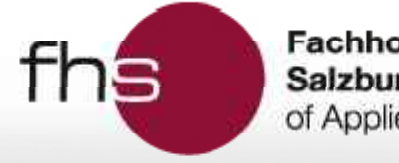

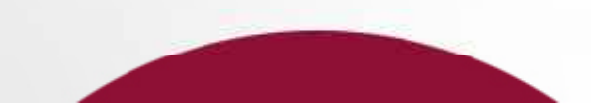

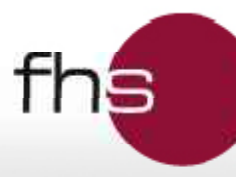

Fachhochschule Salzburg University of Applied Sciences

### Modelling

- CT segmentation
	- Software: Mimics V13.0, 3matic V5.01
	- Thresholding, Region grow
	- Manual refinement
	- Generation of 3D model
	- STL-Export
	- Import STL to 3matic V5.01
	- Smoothing and compensate for defects

Fig. 1: Model after segmentation and 3D reconstruction

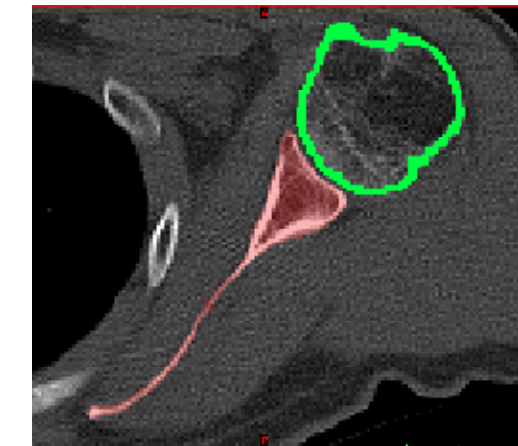

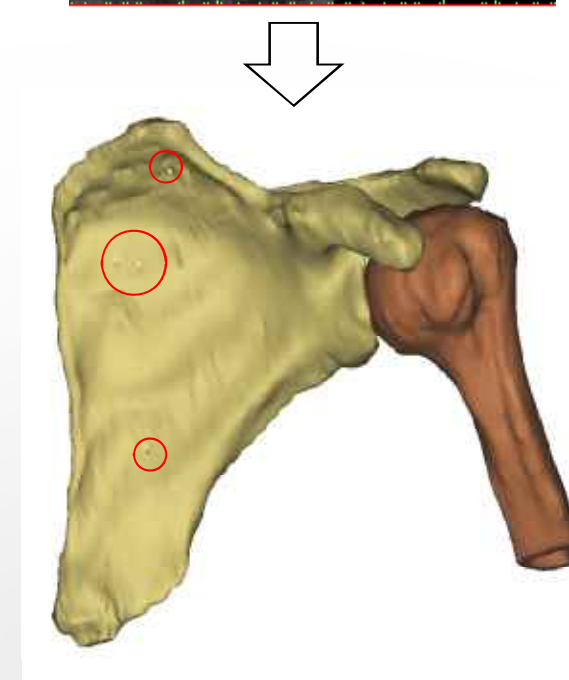

reconstruction

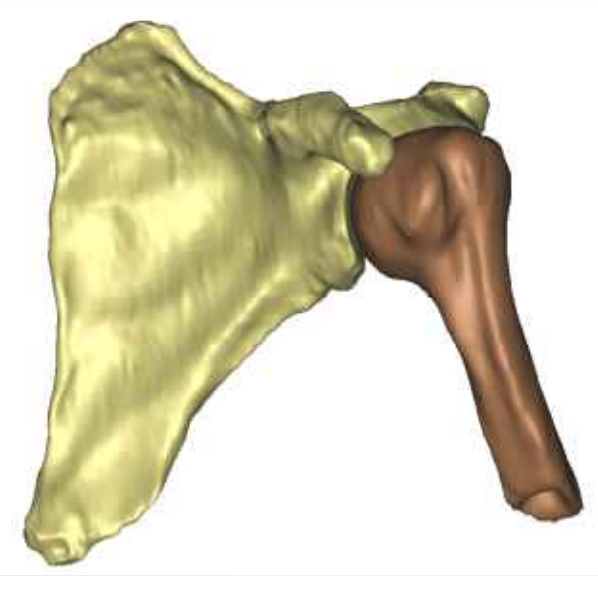

Fig. 3: Final 3D model after compenstion Fig. 2: Model after segmentation and 3D

#### Modelling

- 3D modelling
	- Positioning of implant (HAS-Prothesis Stryker Howmedica Osteonics)
		- Reconstruction of anatomical or pathological state?
		- Definition of the neutral position
			- According to De Wilde et. al. (2010) using the inferior glenoid plane (API-plane) is most reliable and accurate
			- Inferior plane and scapular plane used for measurement of retroversion and inclination
			- Eventually repositioning due to anatomical issues (perforation)

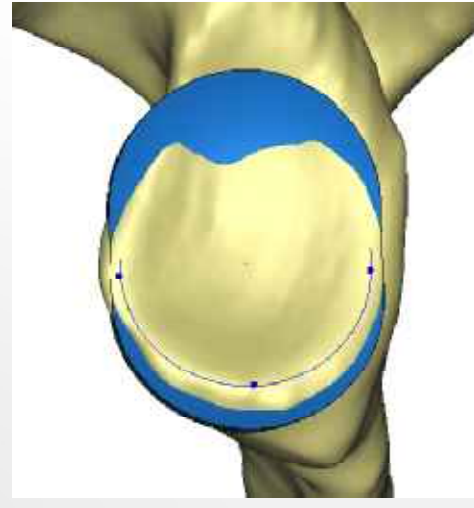

Fig. 4: Implant positioning by using the inferior glenoid plane

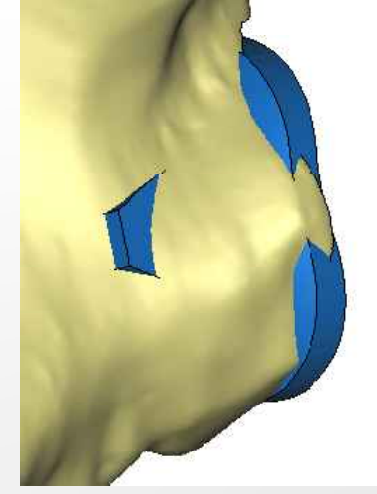

Fig. 5: Perforation of the scapular neck

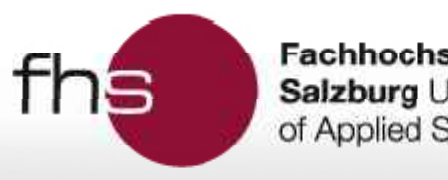

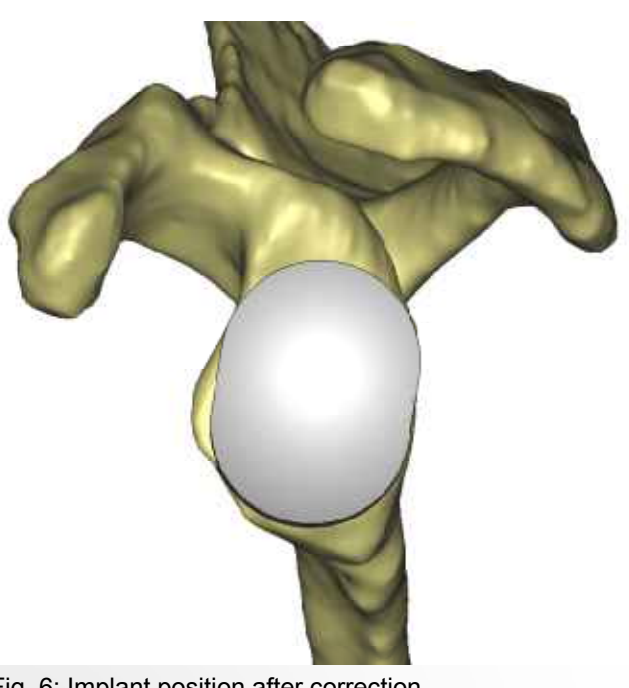

Fig. 6: Implant position after correction

#### Modelling

### Virtual surgery procedure

- Preparation of glenoid surface with two tools (surface reamer and stencil)
- Modeling of bone cement
	- Ideal cement thickness ~1-1.5mm
	- Approach by using a constructed surface reamer and a stencil
	- Boolean operation for bone cement
		- Cement block \ scapula
		- Cement block \ implant

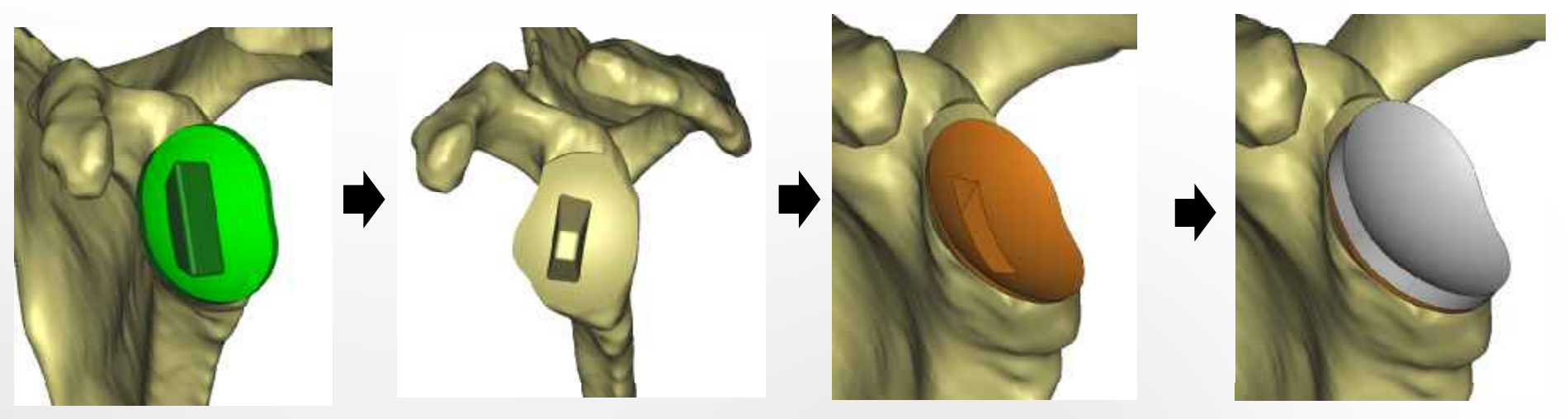

Fachhochschule

Salzburg University of Applied Sciences

fh

Fig. 7: Virtual surgery procedure

#### Modelling

### Meshing

- Software: ICEM CFD
- Main steps
- STL-Import & create geometry/topology
- Define all curves of intersecting surfaces
- Define body points in all parts and intersecting parts
- Define meshing (max/min size, etc.) parameter

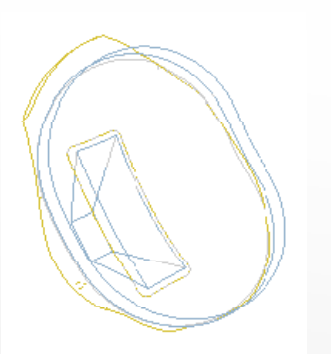

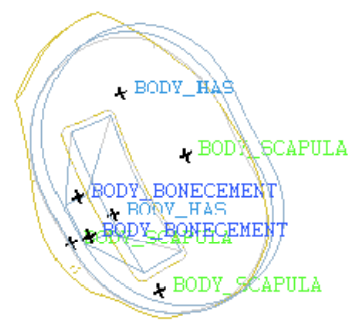

Fig. 8: Create geometry & intersecting surfaces

Fig. 9: Define body points

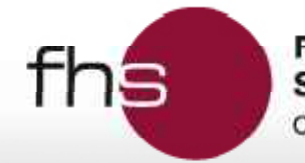

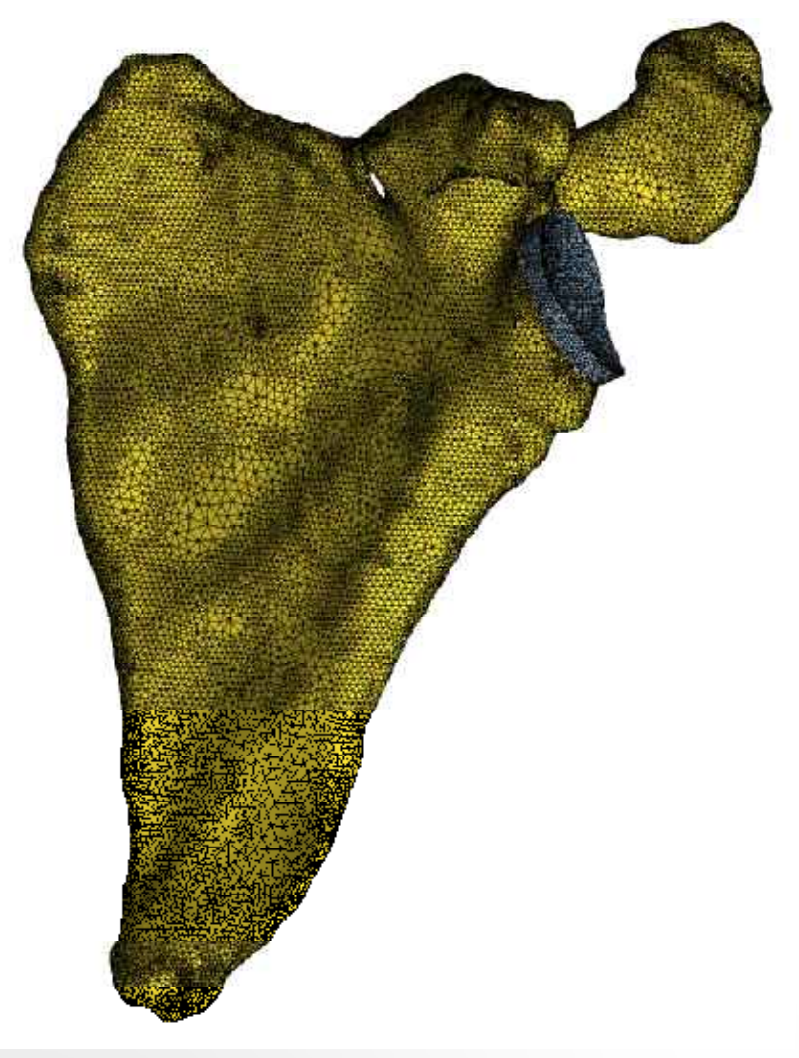

Fig. 10: Shoulder model  $-$  final mesh,  $\sim$ 380k elements

#### Modelling

### Meshing

- Meshing by penetration
- Boolean operations done by ICEM
- Consistent nodes at part boundaries
- Only for bonded contacts
- Meshing part by part
- Boolean operations in 3matics Fig. 11: Implant volume
- Contact definition with eg. friction coefficients for micromotion possible
- Check mesh for errors
- Smooth mesh concerning element quality
- Export mesh
- $\cdot$  Import mesh to Ansys Classic and write CDB file for input to Ansys Workbench

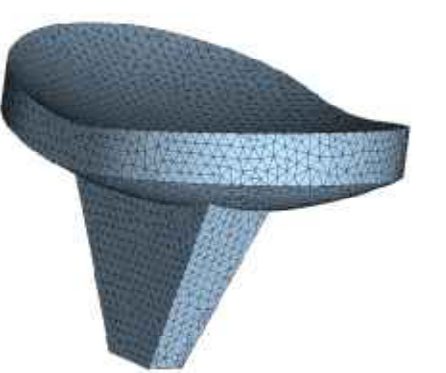

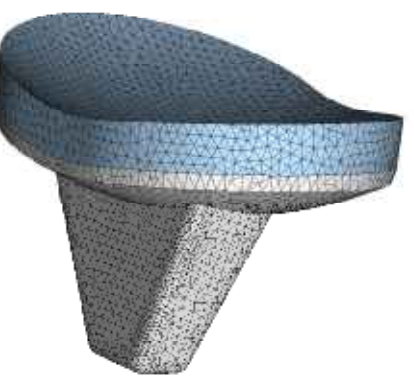

Fachhochschule **Salzburg University** of Applied Sciences

mesh

Fig. 12: Prothesis & bone cement volume mesh

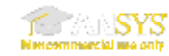

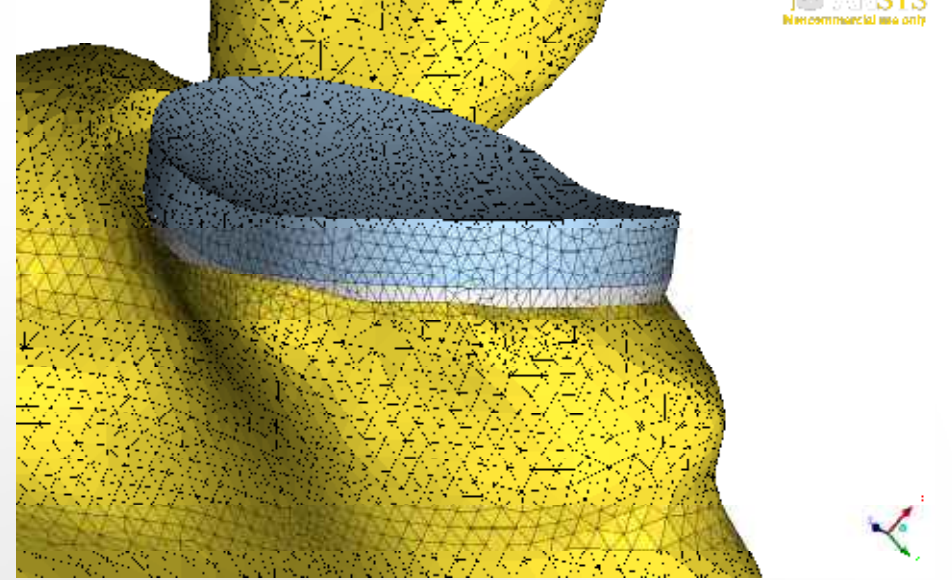

Fig. 13: Volume mesh of Implant, bone cement, and scapula

#### FEM - Definition

### FE-Modeller

- Define surfaces for bearing and loads
- Flexion/Abduction (30 $^{\circ}$ , 60 $^{\circ}$ , 90 $^{\circ}$ , 120 $^{\circ}$ , 150 $^{\circ}$ , 180 $^{\circ}$ )
- Positions according to Van der Helm (1994)
- Entry surfaces of M.Trapezius and M.Rhomboideus

### Static Simulation

#### Define material parameter

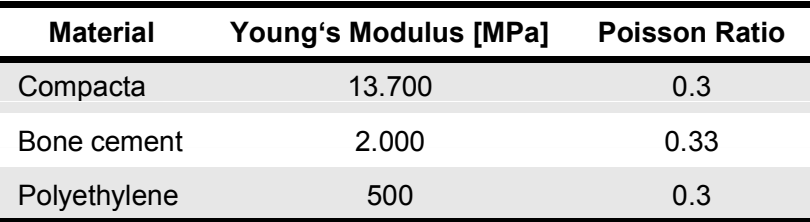

- Define boundary conditions
- Fixed bearing simulate M. Trapezius and M. Rhomboideus
- Apply forces for flexion/abduction angle according to values and direction of Van der Helm (1994)
- Solve and evaluate Van Mises stress and deformation Fig. 15: Fixed bearing Fig. 16: Forces at 90<sup>"</sup> abd.

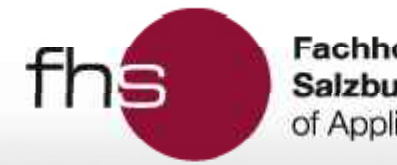

Fachhochschule **Salzburg University** of Applied Sciences

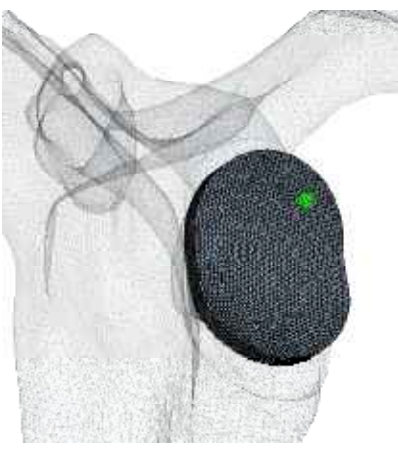

Fig. 14: Define component for forces (30 flex.)

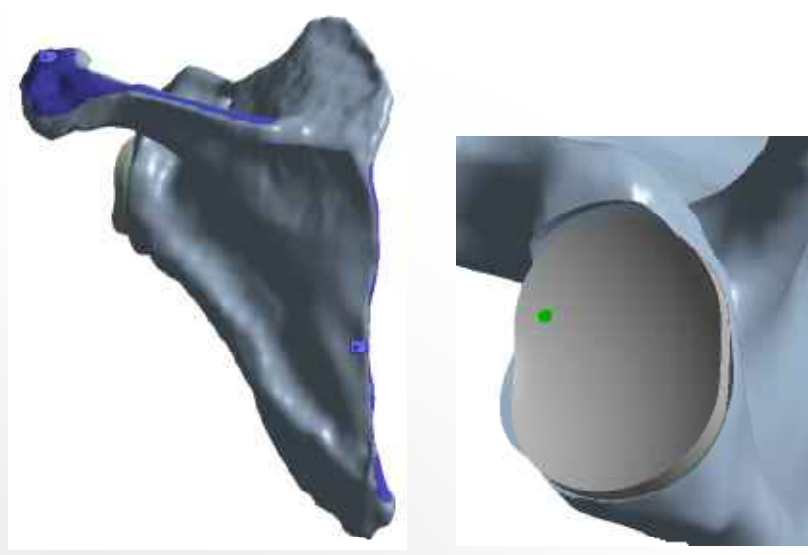

#### **FEM - Results**

- Validation
- Results are within the range of comparable studies from Terrier, Farron, Murphy, Prendergast and others.
- Reflect only a certain point in time
- Actual work
- Different angles and positions
- Probability of failure according to Murphy & Prendergast (2000)
- Result analysis and statistical evaluation

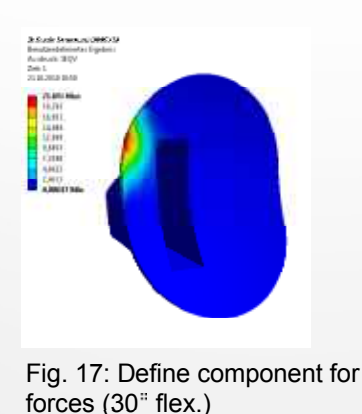

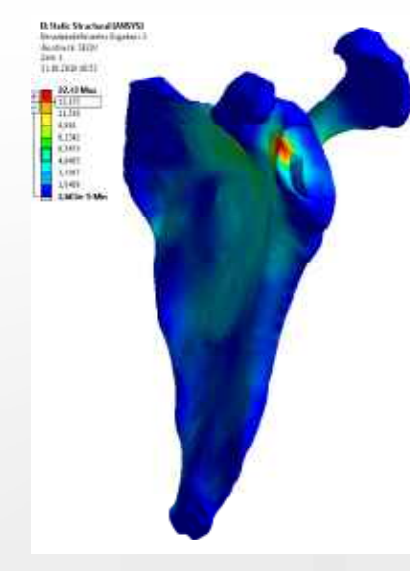

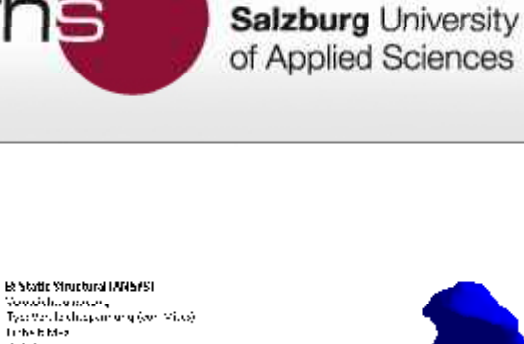

Fachhochschule

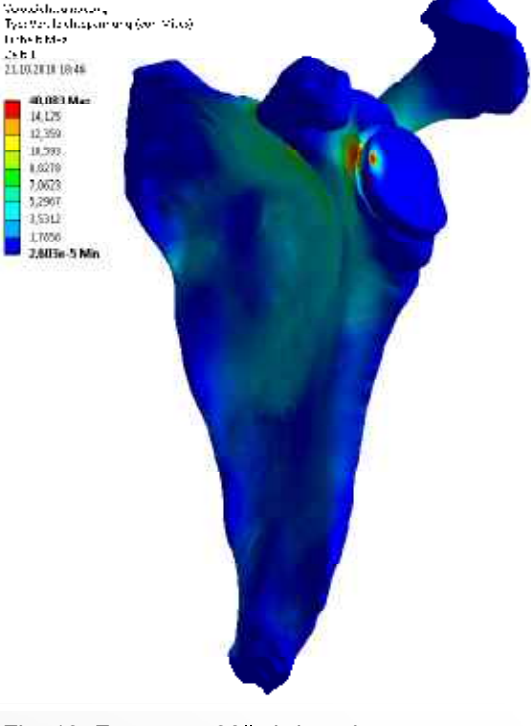

Fig. 19: Forces on 90° abd. and flex.

Fig. 18: Fixed bearing

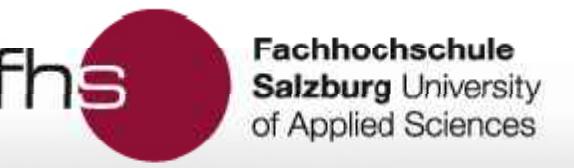

#### FEM - Bone Remodeling

#### Adaptive bone remodeling

- Wolffs law, a mechanical stimulus is responsible for bone remodeling, hence bone growth
- Formulation by Weinans (1992), Huiskes (1994) by using strain energy density (U) as the mechanical stimulus.

$$
U = \frac{1}{2}\sigma \bullet a
$$
 For one load step  

$$
U_{TOT} = \frac{1}{n} \sum_{i=1}^{n} U_i
$$
 For n-load steps, e.g. several numerical positions (abduction 8  
flexion from 30° - 180°)

Local bone adaption function

$$
\frac{d\rho}{dt} \begin{bmatrix} B\left(\frac{U}{\rho}(1+s)K\right) & \text{if} & U > (1+s)K \\ 0 & \text{if} & (1-s)K \leq \frac{U}{\rho} \leq (1-s)K \\ B\left(\frac{U}{\rho}(1-s)K\right) & \text{if} & \frac{U}{\rho} < (1+s)K \\ 0 & \text{if} & \frac{U}{\rho} < (1+s)K \\ 0 & \text{if} & \frac{U}{\rho} \leq (1+s)K \\ \text{if} & \text{if} & \frac{U}{\rho} \leq (1+s)K \\ \text{if} & \text{if} & \frac{U}{\rho} \leq (1+s)K \\ \text{if} & \text{if} & \frac{U}{\rho} \leq (1+s)K \\ \text{if} & \text{if} & \frac{U}{\rho} \leq (1+s)K \\ \text{if} & \text{if} & \frac{U}{\rho} \leq (1+s)K \\ \text{if} & \text{if} & \frac{U}{\rho} \leq (1+s)K \\ \text{if} & \text{if} & \frac{U}{\rho} \leq (1+s)K \\ \text{if} & \text{if} & \frac{U}{\rho} \leq (1+s)K \\ \text{if} & \text{if} & \frac{U}{\rho} \leq (1+s)K \\ \text{if} & \text{if} & \frac{U}{\rho} \leq (1+s)K \end{bmatrix}
$$

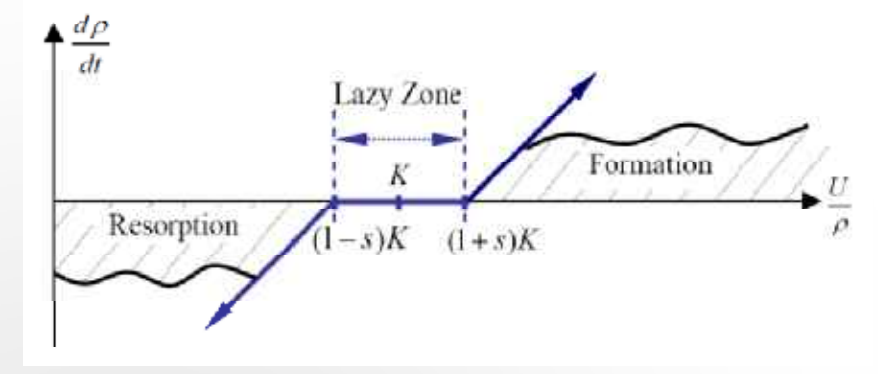

Fig. 20: Bone remodeling function ( Lian et. al, 2010)

Fachhochschule **Salzburg University** of Applied Sciences

### FEM - Bone Remodeling

#### Adaptive bone remodeling

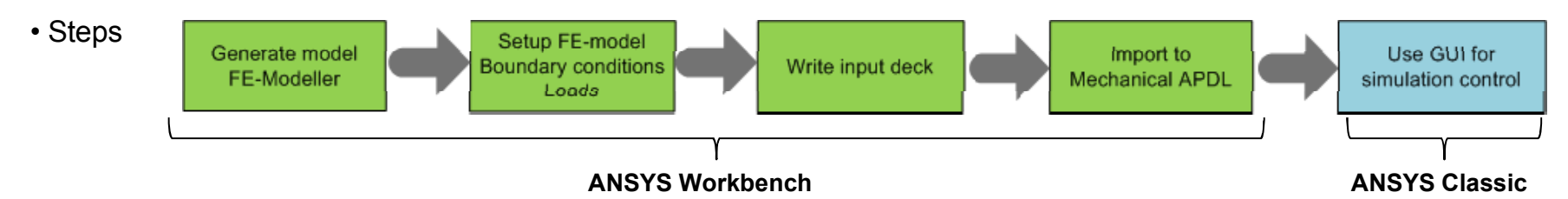

- ANSYS User Interface Design Language (UIDL)
- GUI implementation for parameter control of bone remodeling algorithm
- APDL macros implementing bone modeling algorithm
- APDL specials
- First implementation: ~90s per iteration for a 1.600 element test plate (solving time: ~3s)
- Modifications:
- Avoiding \*DO-loops and exploit masking and vector operations: \*VMASK, \*VOPER (especially for \*IF and mathematical operations)
- Using element tables to display density results
- $\cdot$  Result:  $\sim$  4s per iteration

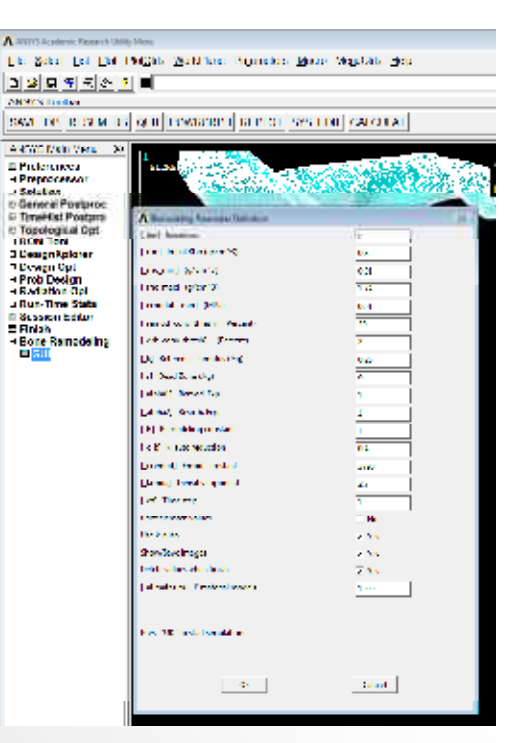

Fig. 21: UIDL GUI for algorithm control

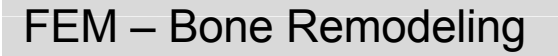

- Adaptive bone remodeling
- APDL specials
	- One material assigned per element for individual density change
		- $\cdot$  Number of elements for scapula model  $\sim$ 380k
		- Restriction in ANSYS: 100.000 material models
		- Algorithm runtime increases by using a high number of material models
	- Discretisation of density, hence on E-module scale Fig. 22: CDF-Plot of SED-values

$$
\Delta\rho_{\rm Sun} = \frac{\rho_{\rm Max}}{n_{\rm Max}} = \frac{1.74 \, {\rm g\,/cm^3}}{1000} = 0.00174 \, {\rm g\,/cm^3}
$$

 $\rho_{3im}$ ... Density step PMX... Maximum bone density  $n$  ... Number of material models

$$
E_n = c \Delta \rho_{\text{Sun}}^{\gamma} n \qquad \text{for } n = 1...n_{\text{max}}
$$

 $E_n$  ... E-module c. v ... Constants

$$
\rho_{\text{Max\_Err}} = 0.05\% \quad \text{for } n_{\text{Mor}} = 1000
$$

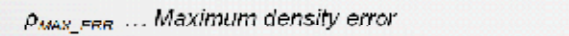

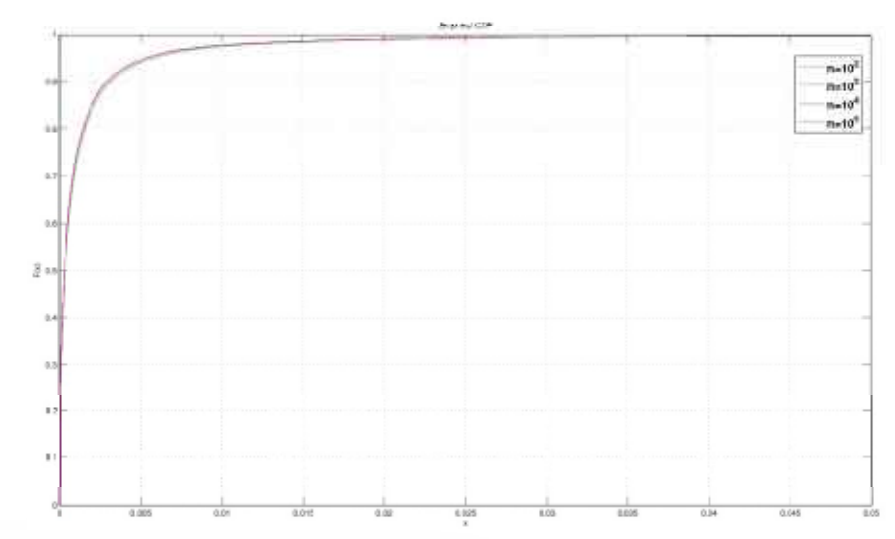

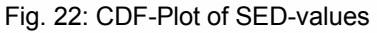

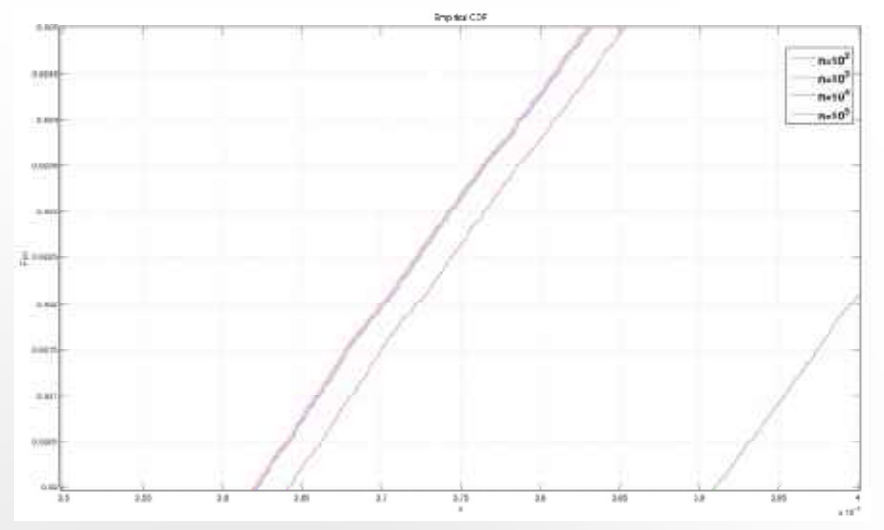

Fig. 23: CDF-Plot of SED-values (zoomed)

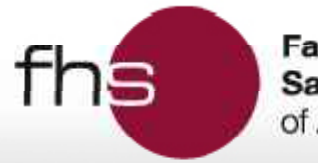

Fachhochschule Salzburg University of Applied Sciences

#### FEM - Bone Remodeling

- Adaptive bone remodeling
- Flow diagram

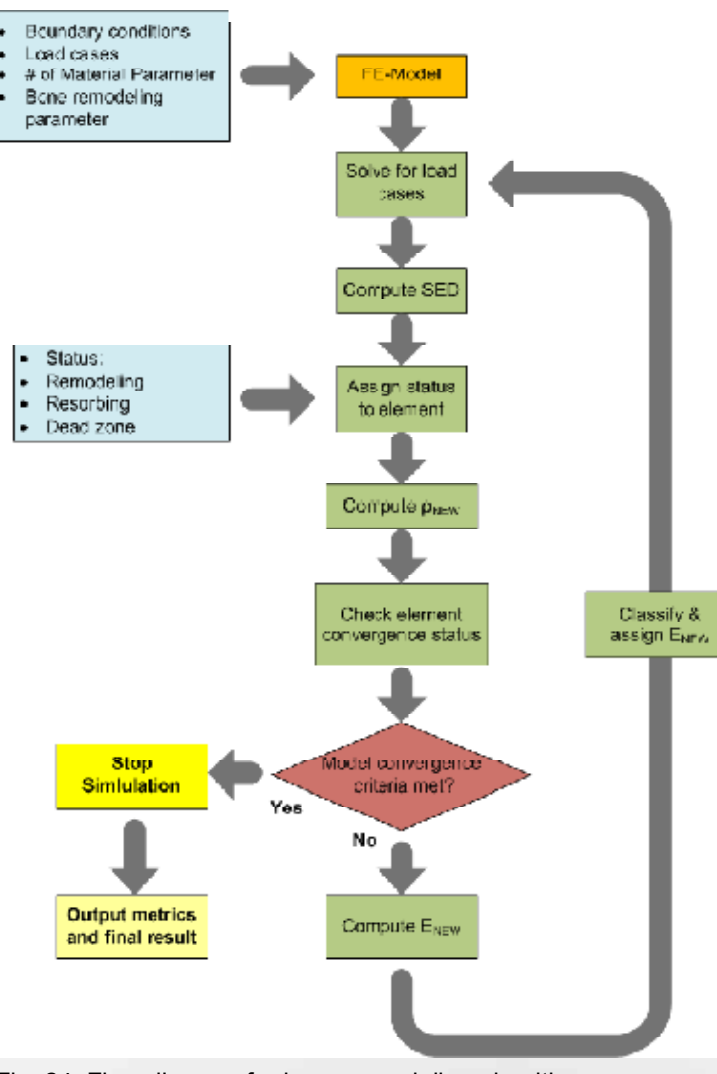

Fig. 24: Flow diagram for bone remodeling algorithm

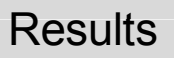

### Setting

- 96k nodes, 380k elements
- Forces at 90° flexion and abduktion alternating
- Iterations: 300
- Time step: *dt=10*

### Statistics

- Solving time: 140 (avg./iter.)
- Bone remod:. 90s (avg./iter.)
- Total time incl. overhead: ~42h

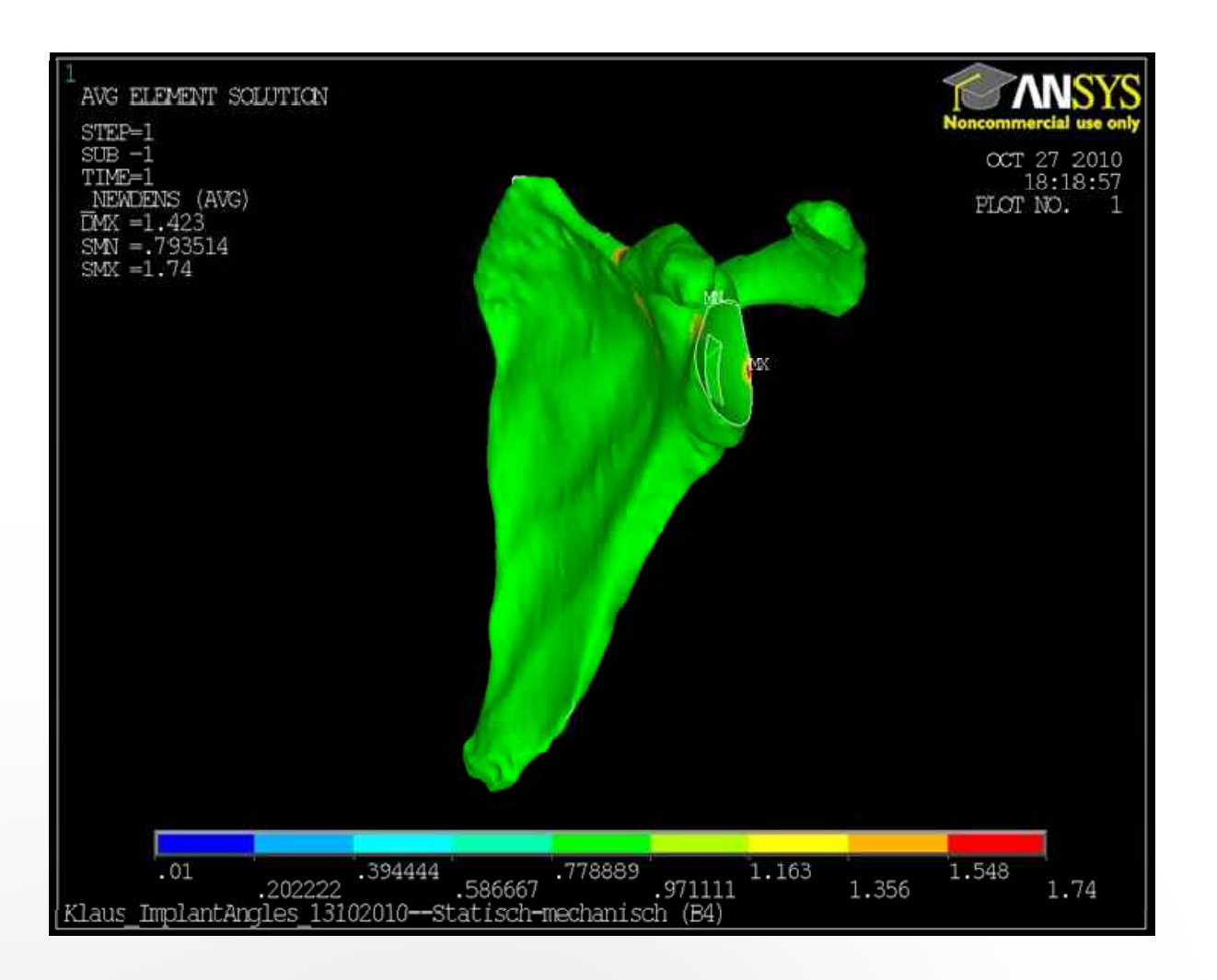

fhi

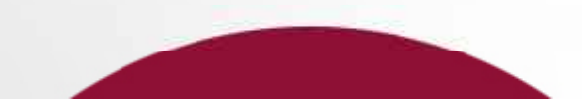

Fachhochschule

Salzburg University of Applied Sciences

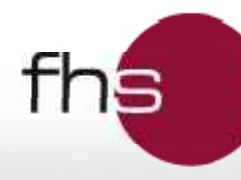

Fachhochschule **Salzburg University** of Applied Sciences

### **Results**

### Setting

- 96k nodes, 380k elements
- Forces at 90° flexion and abduction
- Iterations: 150
- Time step: *dt=10*

### Statistics

- Solving time: 138s (avg./iter.)
- Bone remod:. 95s (avg./iter.)
- Total time incl. overhead: ~42h
- First results meet expectations according to applied forces, but are subject of further validation

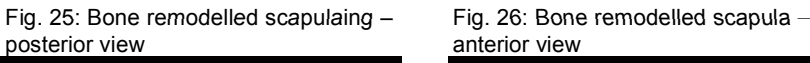

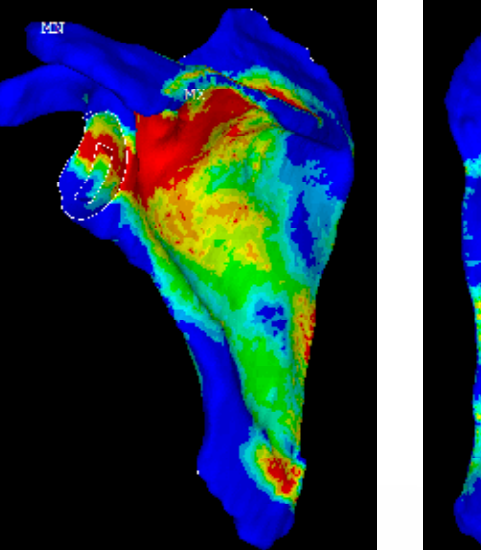

anterior view

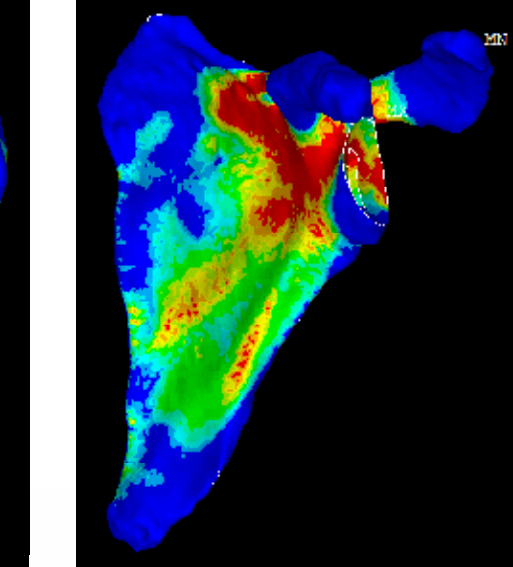

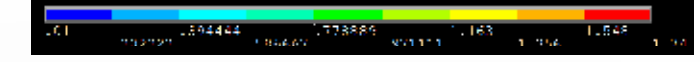

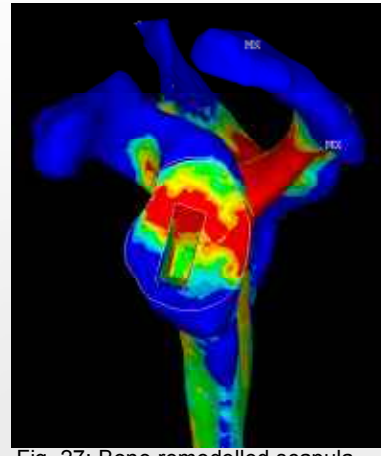

Fig. 27: Bone remodelled scapula lateral view

#### Actual & Future Work

- Further testing and validation of the bone remodeling algorithm
- Assignment of bone density according to CT-Data
- Expansion of the FE-Model with humeral prosthesis part, muscular load and different prosthesis position
- Application on different anatomic shoulder models
- Comparison with a reverse shoulder implant

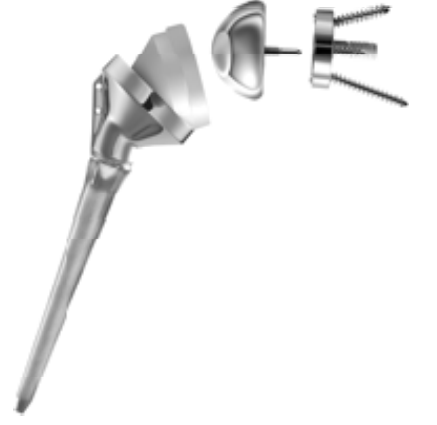

**Fachhochschule Salzburg University** of Applied Sciences

Fig. 28 : Reverse shoulder implant (DePuy)

#### **A k l d t Acknowledgments**

The project is supported by the Austrian Science Fund FWF L526-B05.

Research Team:

Project Homepage: http://ctfem.fh-salzburg.ac.at Contact: werner.pomwenger@fh-salzburg.ac.at

Salzburg University Task: Project Leader FHS, Senior Task: Medical Advisor Researcher

**Univ.-Doz.Dr. Karl Entacher Prim.Univ.-Prof.Dr. Herbert Resch Prim.Univ. Prof.Dr.**Paracelsus Medizinische Privatuniversität

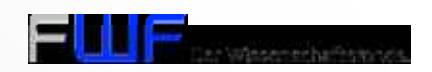

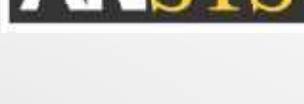

Salzburg University Task: Junior Researcher

**DI(FH) Werner Pomwenger, MSc. DDr. Peter Schuller-Götzburg aHCM** Paracelsus Medizinische Privatuniversität Task: Project Leader PMU, Senior Researcher

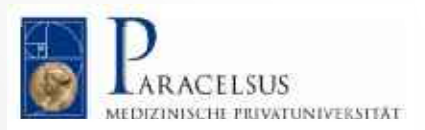